## Finding Averages

Write a program that generates and tallies the sum of 100 random numbers between 1 and 100.

Display the average of these numbers. How close to 50 is this average? Does increasing the number of random numbers bring this average close to 50?

You will require variables to hold the random number that is generated with each loop, the tally of the random numbers, the number of numbers being generated and the average.

# The GUI

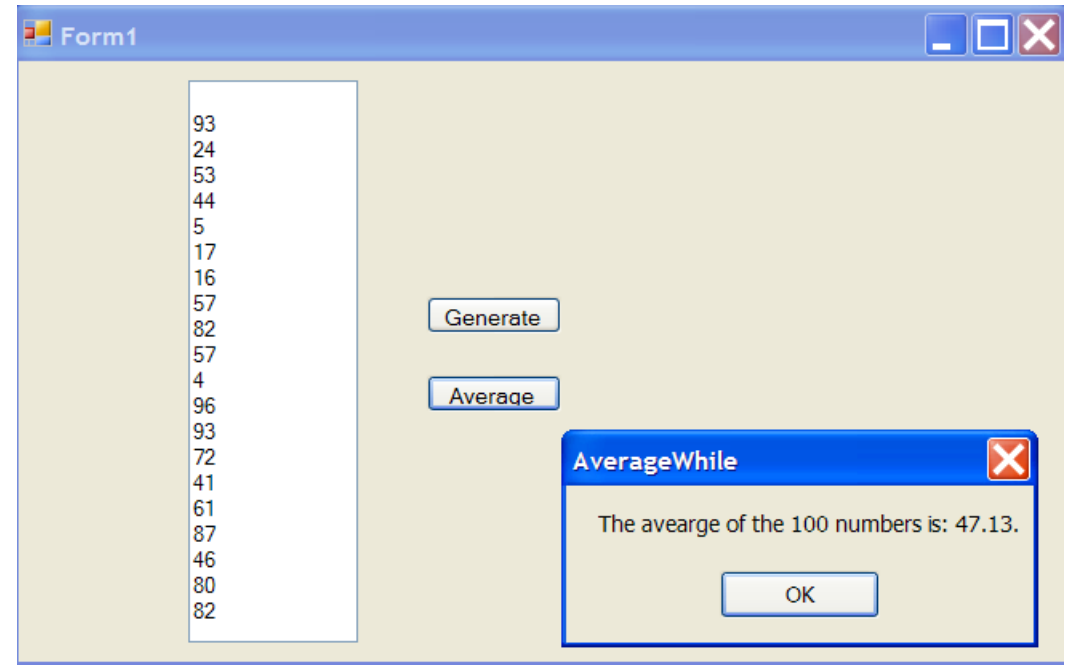

### The Code

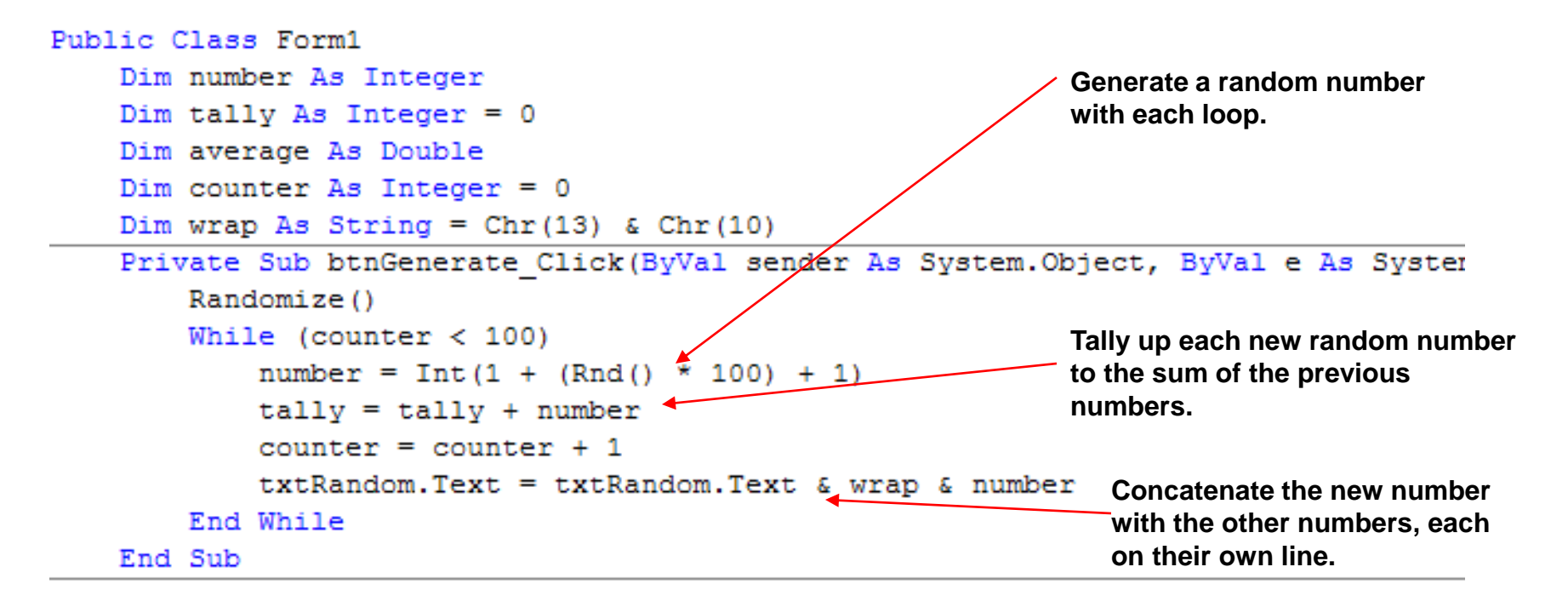

```
Private Sub btnAverage Click (ByVal sender As System. Object, ByVal e As System
        average = tally / \text{counter}MsgBox("The avearge of the " & counter & " numbers is: " & average & ".")
    End Sub
End Class
                                                           Divide the tally or sum of all random numbers
```
**random numbers by the number of random numbers to get an average.** 

#### Score Average

Often the user will not know ahead of time how many times the loop will need to occur. In cases like this a flag or sentinel value can be used.

In the following program we will prompt the user to enter as many numbers as they like. Each value is added to a tally within a while loop. When they are

finished typing in numbers they type in a special character of their choice which signals the program that it should break out of the loop.

This special character is called the flag/or sentinel.

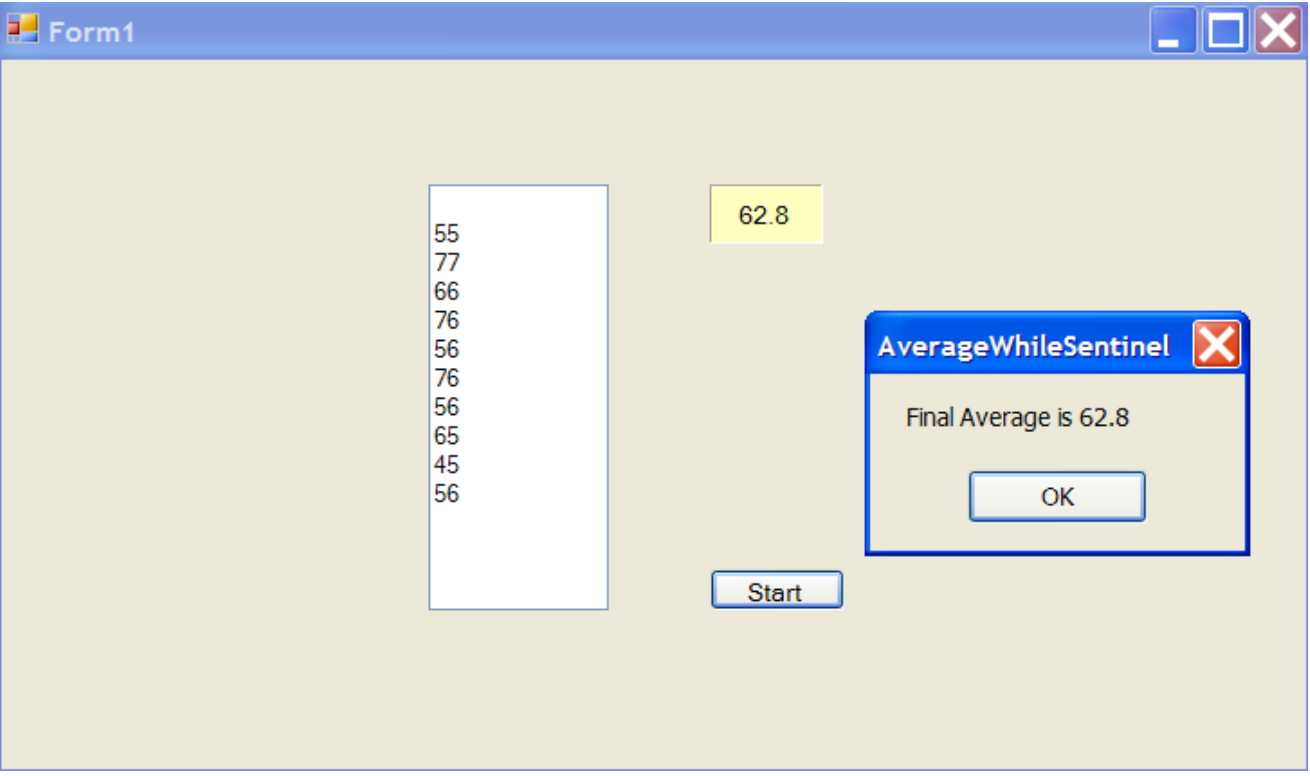

#### The Code

```
Public Class Form1
   Dim flag As Integer
   Dim entry As Integer
   Dim tally As Integer
   Dim average As Double
   Dim wrap As String = Chr(13) & Chr(10)Dim count As Integer
```

```
Private Sub btnStart Click (ByVal sender As System. Object, ByVal e As Syst
    entry = Val(InputBox("Enter value for averaging or -1 to quit"))While (entry \langle \rangle -1)
        tally = tally + entrycount = count + 1txtNumbers.Text = txtNumbers.Text & wrap & entry
        average = tally / count1b1Average.Text = averageentry = Val(InputBox("Enter value for averaging or -1 to quit"))
    End While
    MsgBox("Final Average is " & average)
End Sub
```

```
End Class
```